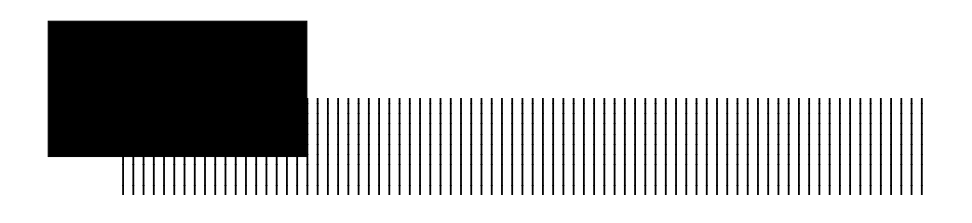

A TAPIE-IDE E-IDE

E-IDE

ATAPIE-IDE

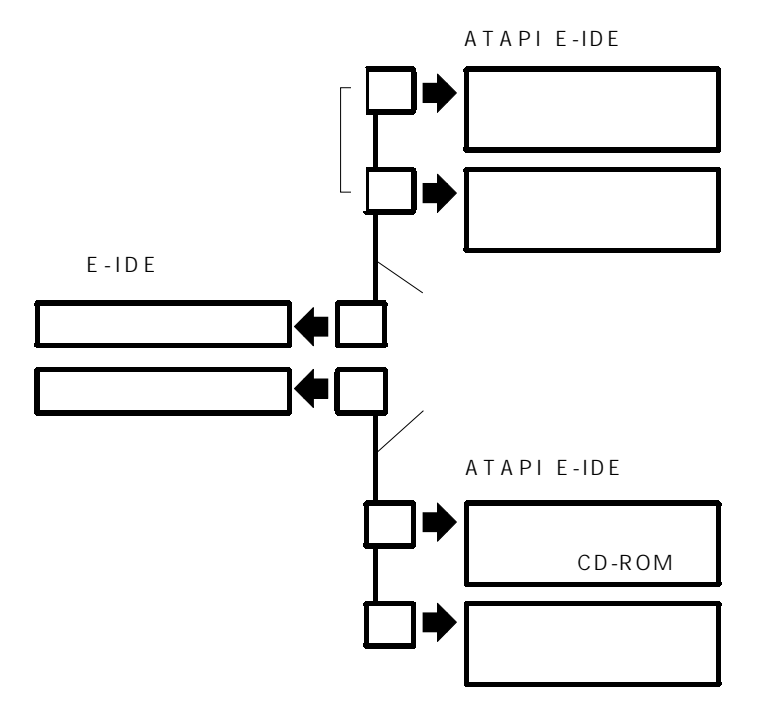

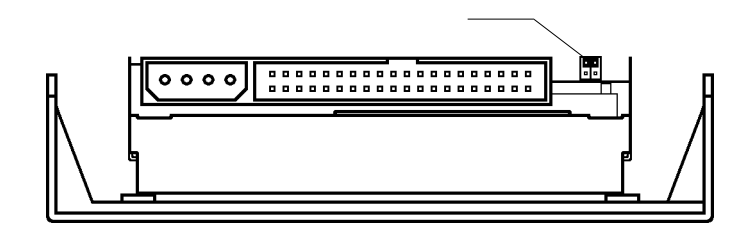

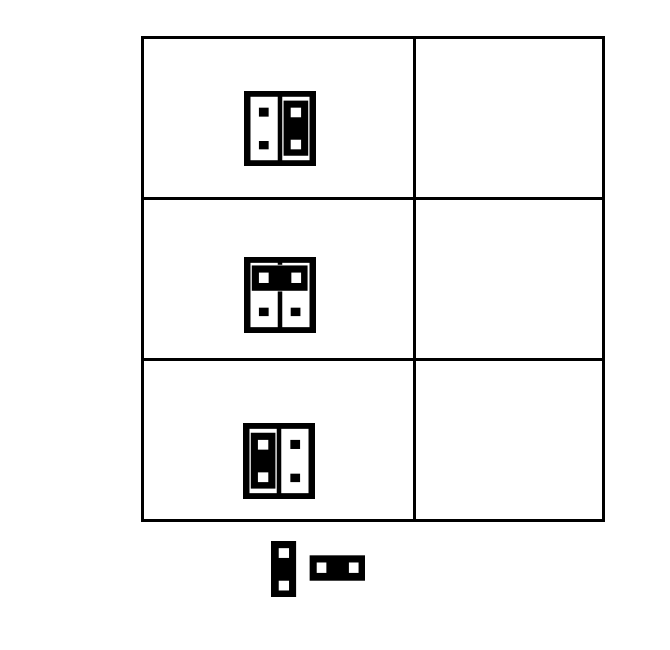

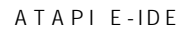

 $\bullet$